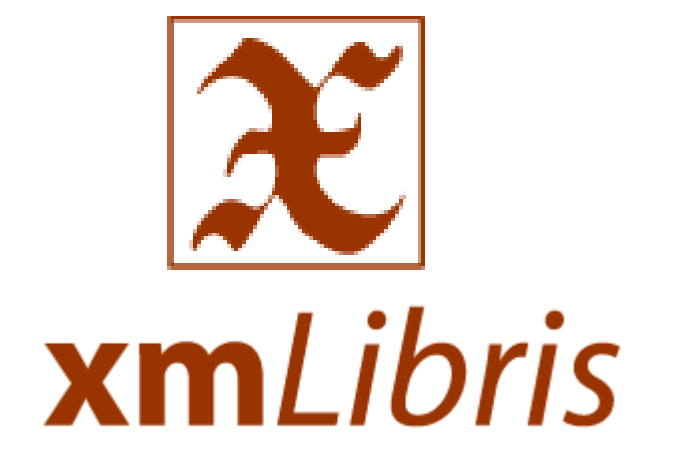

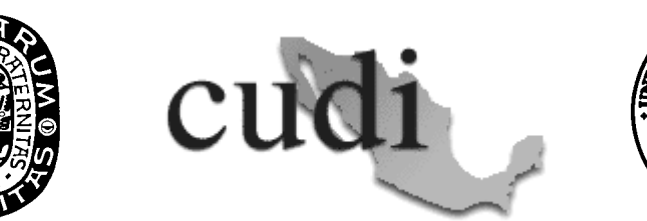

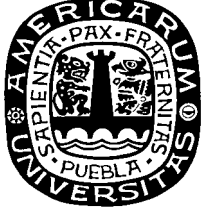

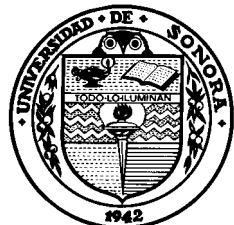

# Construcción y Administración de Acervos Digitalizados Usando xmLibris

Dr. Alfredo Sánchez, UDLA-Puebla Mtro. Antonio Razo, UDLA-Puebla Ing. Alfonso Mendoza, Ing. René Molina, U. Sonora

Reunión de Primavera 2006, Oaxaca, Oax.

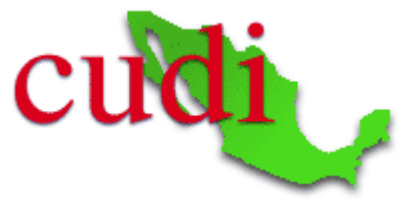

# Agenda

- 9:00 Introducción (Alfredo Sánchez)
- 10:00 xmLibris (René Molina, Antonio Razo)
	- interfaz de visualización
	- interfaz de administración
	- –arquitectura y diseño
- 11:00 Casos de uso (U. Sonora)
- 12:00 xmLibris en acción / práctica
- 14:00 Fin del taller

# Construcción de acervos digitalizados

### Introducción

## Bibliotecas Digitales

- Las *bibliotecas digitales* (DLs) son:
	- espacios virtuales de colaboración que facilitan el acceso, uso, diseminación y generación del conocimiento
- Algunos componentes básicos
	- Colecciones
	- Servicios (recuperación, interoperación, etc.)
	- Ambientes e interfaces de usuario

## Construcción de Bibliotecas Digitales

## ¿Qué se requiere?

- Crear colecciones (contenidos digitales)
	- –Agregar, indexar archivos, describir con metadatos
	- –Útil: XML, HTML, PDF, xmLibris…
- Proveer servicios
	- – Búsqueda, recuperación, navegación, visualización, anotación, colaboración, …
	- –Útil: Phronesis, BVIC, Hermes, greenstone, …
- Compartir colecciones y servicios
	- Acceso distribuido, servicios federados,…
	- – Útil: Dublin Core, METS, Z39.50, OAI, OAI-PMH, Xoai, Voai…

## Construcción de Colecciones Digitales

- Medios:
	- Integración de contenidos creados digitalmente
	- Digitalización de materiales analógicos

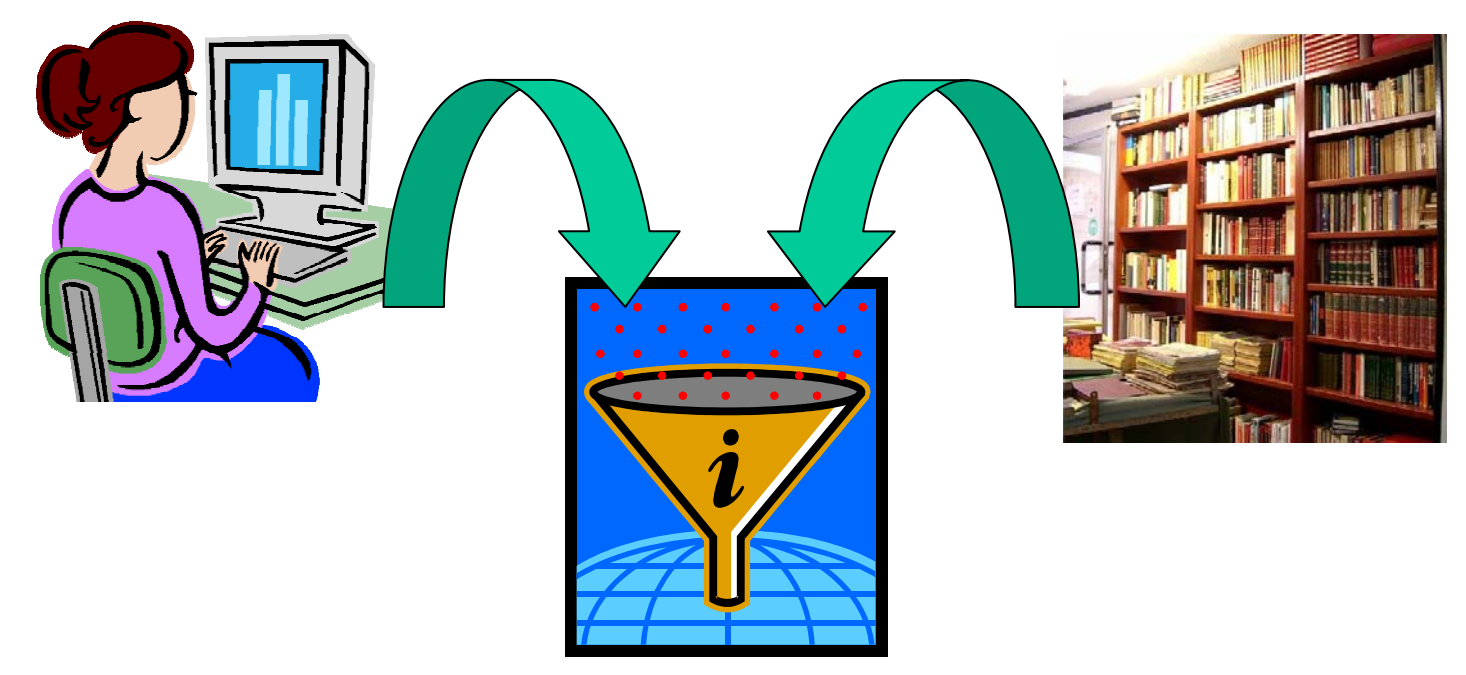

## Integración de contenidos digitales

### • Oportunidades

- –Hoy, aun los materiales impresos son primero digitales
- – Tesis, reportes técnicos, datos experimentales, notas de cursos, memorias de congresos
- Impacto:
	- –Comunidad global de autores y editores
	- –Agilidad en la comunicación de resultados
- Problemas
	- – Distribución, heterogeneidad de formatos, calidad, idioma, preservación, *derechos de autor*

### Ejemplo: Tesis Digitales (http://ciria.udlap.mx/tesis)

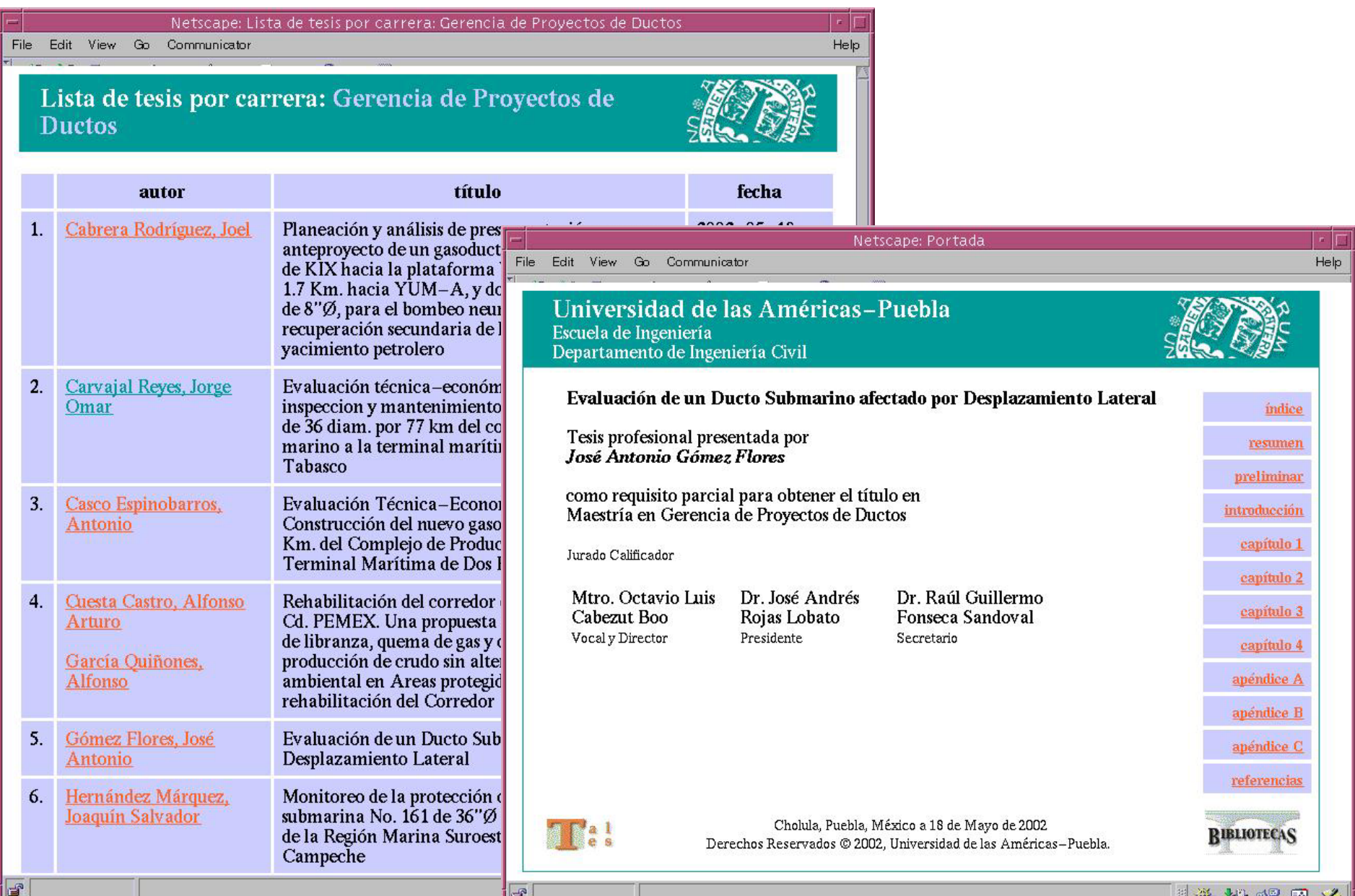

## Digitalización de materiales analógicos

- Oportunidades
	- –Libros antiguos, correspondencia, archivos
	- –Digitalización "aérea"
	- –OCR cada vez más preciso
	- –Disponibilidad de expertos en materiales
- Impacto
	- –Acceso, preservación, búsquedas, comparaciones
- Problemas
	- – Selección, materiales deteriorados, frágiles, tipografía antigua, lenguaje antiguo, manuscritos, derechos de autor

### Ejemplo: Correspondencia Presidencial (http://ciria.udlap.mx/telegramas/)

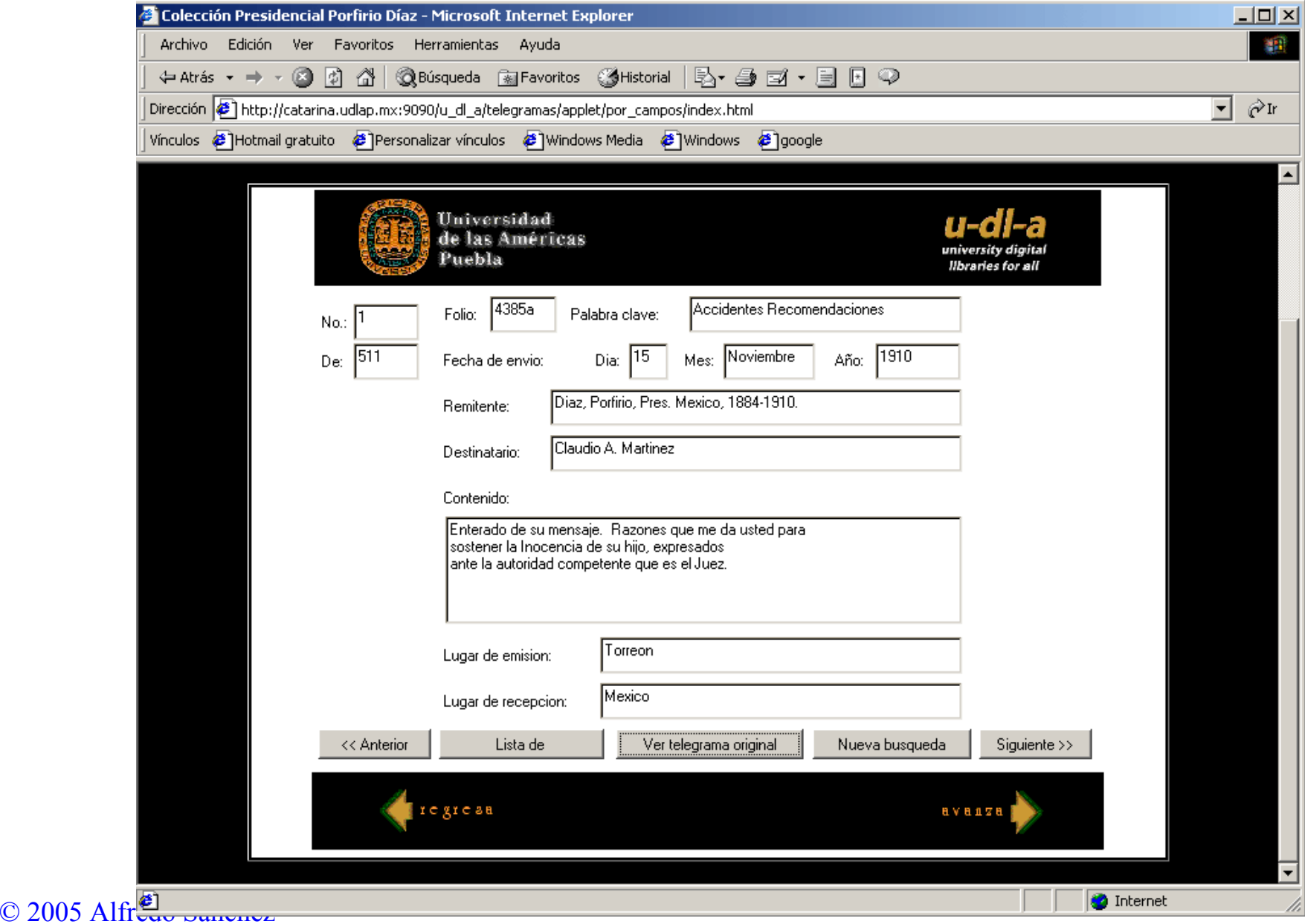

# Ejemplo: Libros antiguos

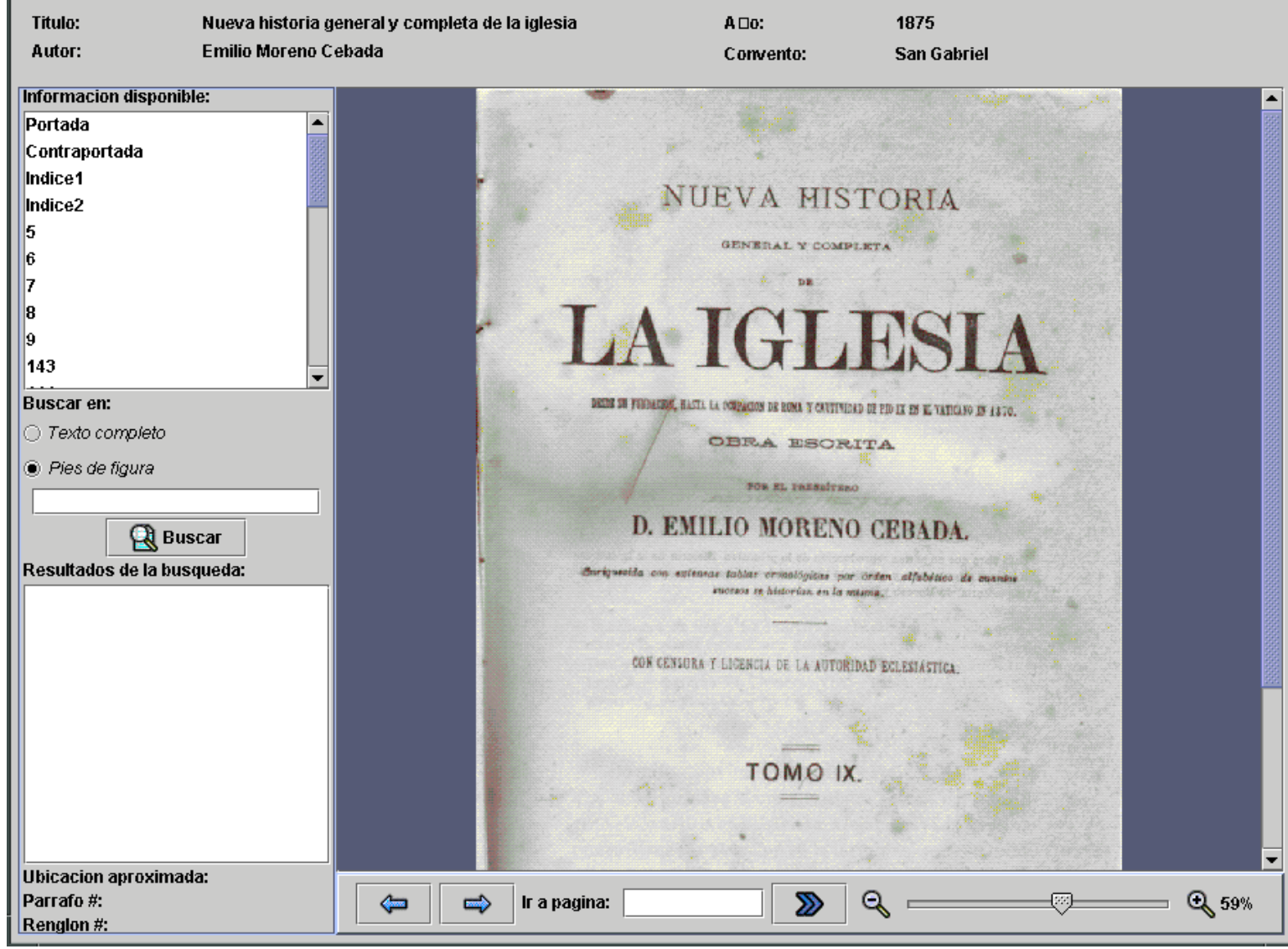

# Herramientas para construcción de colecciones digitales

- Algunos requerimientos funcionales
	- Acceso vía web
	- –Manejo de formatos heterogéneos
	- –– Interfaces y contenido multilingüe
	- –Garantías de preservación
	- –Servicios de navegación y búsqueda
	- –– Interoperabilidad
	- Observancia de *derechos de autor*
- … aún por desarrollarse una herramienta completa

# Arquitectura para acervos digitalizados

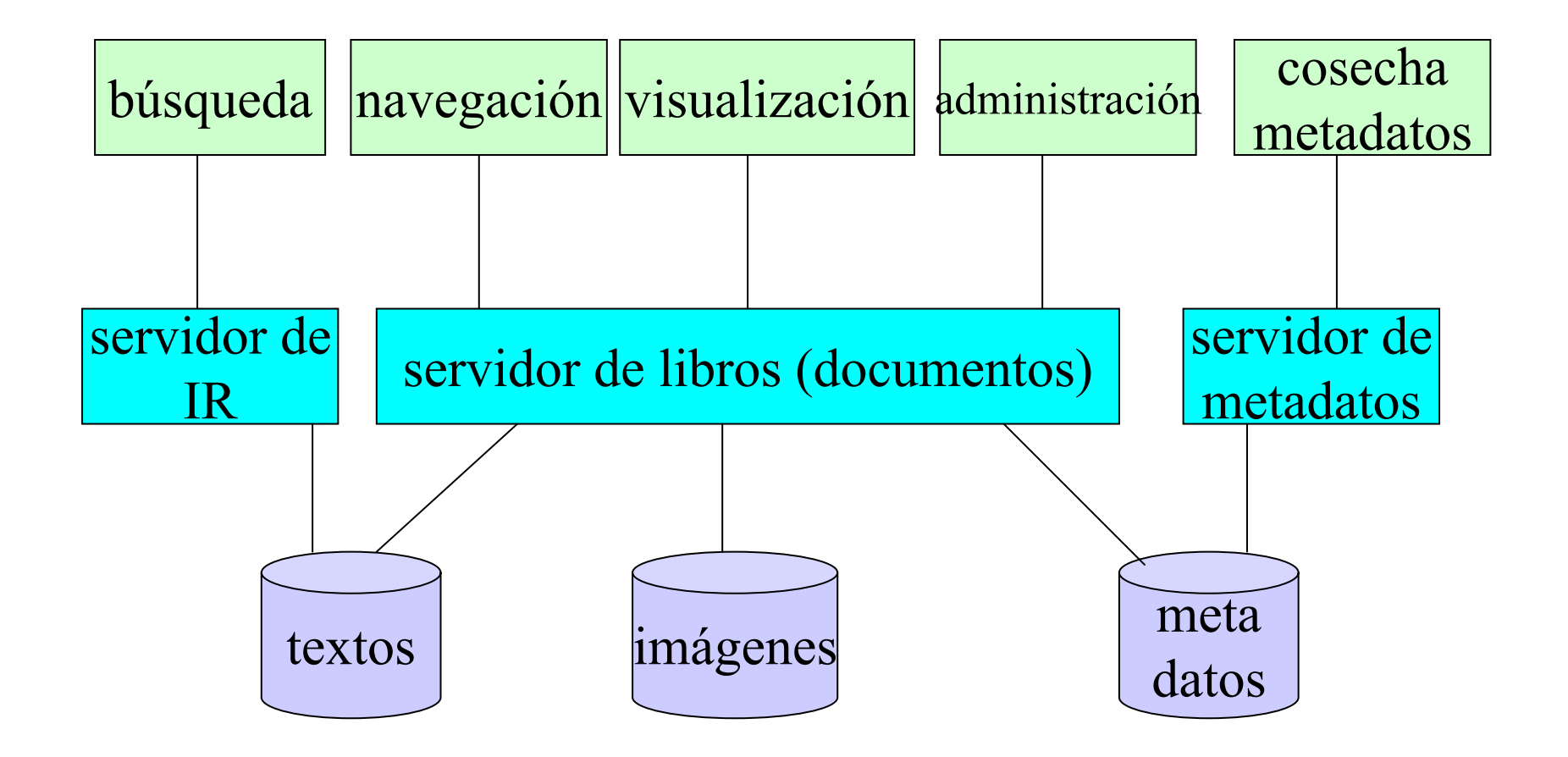

## Instancias de sistemas para construcción y administración de colecciones digitalizadas

- CIText
	- bases de datos relacionales
	- interfaz de usuario "descargable"
	- metadatos fijos
	- Instalado en UDLA, BUAP, UAEH, USON, UV, …
- xmLibris
	- bases de datos XML
	- interfaz de usuario ligera
	- metadatos flexibles
	- Instalado en UDLA, USON
	- disponible en http://ict.udlap.mx/software

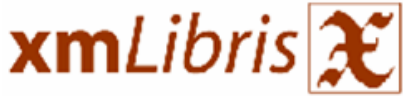

> xmlibris > UDLA > Biblioteca Franciscana > San Gabriel > adlo siquiente>> última>| Página (1 de 12) <primera <<anterior  $Ir$ Página **Buscar \*Anotaciones -Efectos** ·Más opciones Secciones (1) preliminares,

Buscar

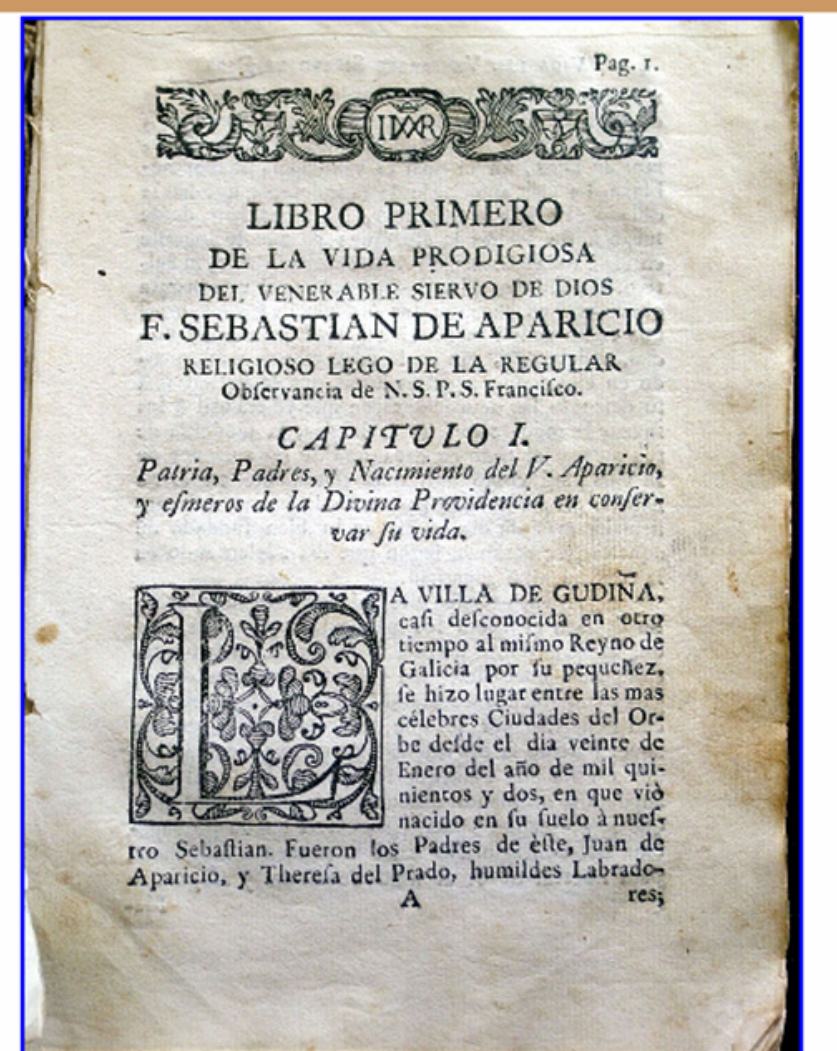

pequeño normal grande

#### $\odot$  2005 Alfred

xmLibris v 0.81 2006-01-31

# xmLibris

- • Consulta en línea usando un navegador HTML
- •El libro se puede leer y guardar
- • Navegación de la estructura del libro
- •Búsqueda de texto y metadatos
- •Anotaciones sobre el libro
- •Manipulación de la imagen
- •Desarrollado en Java y JSP
- •Base de datos XML (eXist)
- • Servidor de metadatos OAI-PMH incluido

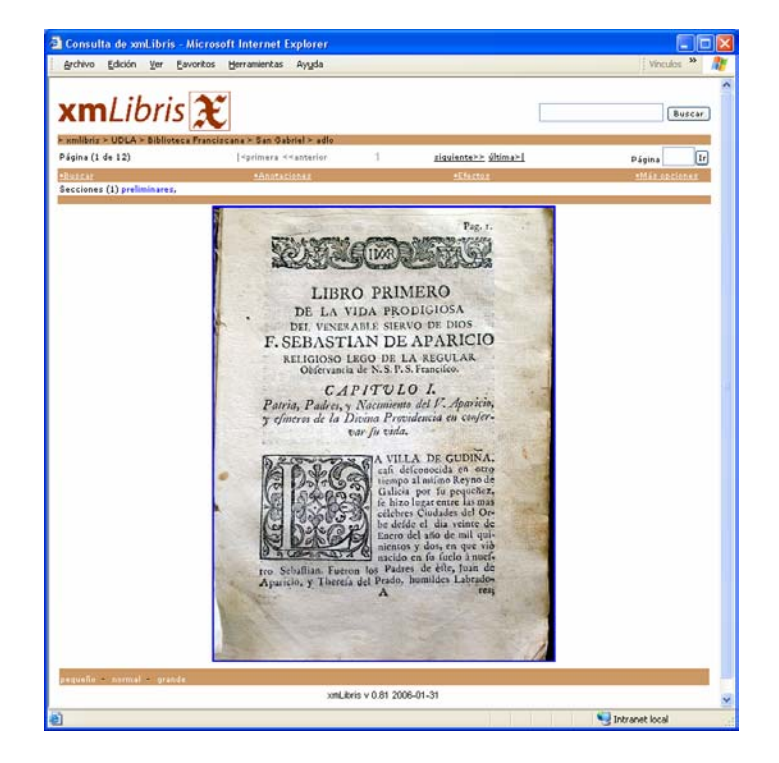

# Instalación de xmLibris

- 1. Instalar Java SDK 1.4 o superior [Java SDK]
- 2. Instalar Apache Tomcat 4.1 o superior [Tomcat]
- 3. Descargar el contexto de la base de datos eXist 1.0-beta2 e instalarlo en Tomcat [exist.war 19.6 Mb]
- 4. Descargar el contexto de *xmLibris* [xm-dist.war 2.1 Mb]
- 5. Incializar la aplicacion y registro de información de contacto
- 6. Agregar documentos
- 7. Ejecutar consultas de prueba
- 8. Aplicacion en Java para agregar múltiples imágenes y carpetas [ updbx.jar 2.13Mb ]

http://ict.udlap.mx/projects/cudi/udlasonora/xmlibris/xmlibriseval.html

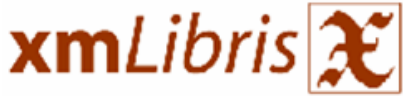

> xmlibris > UDLA > Biblioteca Franciscana > San Gabriel > adlo siquiente>> última>| Página (1 de 12) <primera <<anterior  $Ir$ Página **Buscar \*Anotaciones -Efectos** ·Más opciones Secciones (1) preliminares,

Buscar

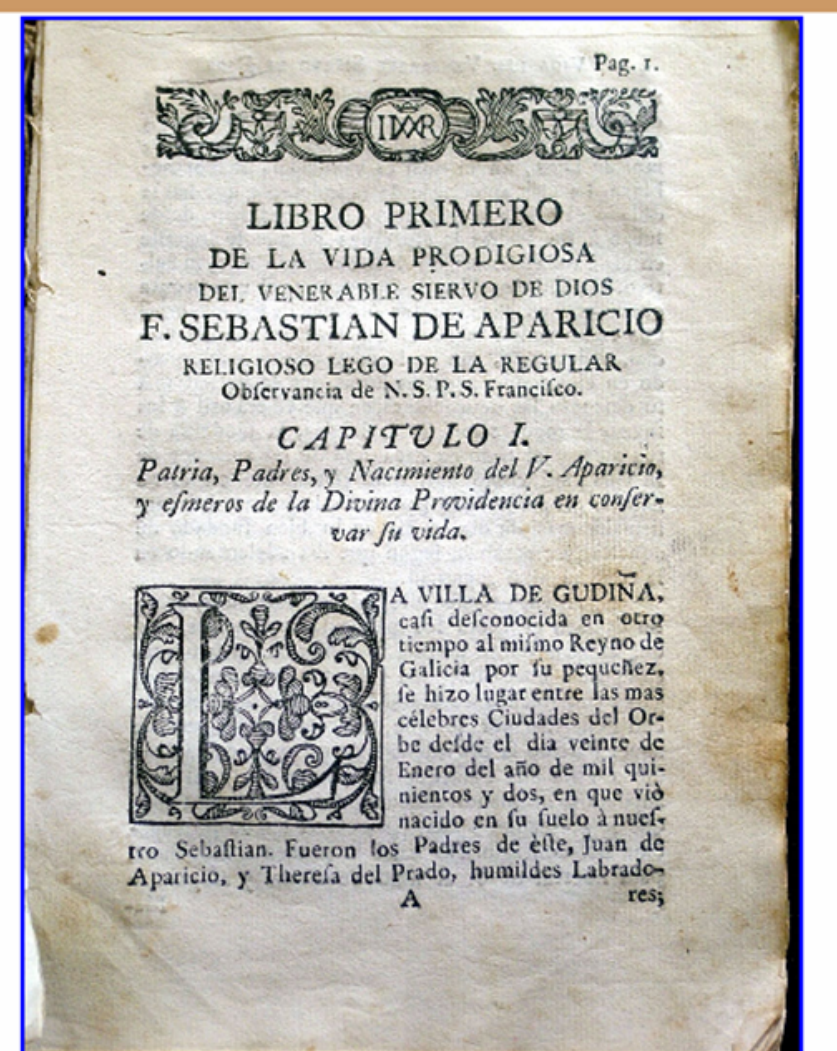

pequeño normal grande

#### $\odot$  2005 Alfred

xmLibris v 0.81 2006-01-31

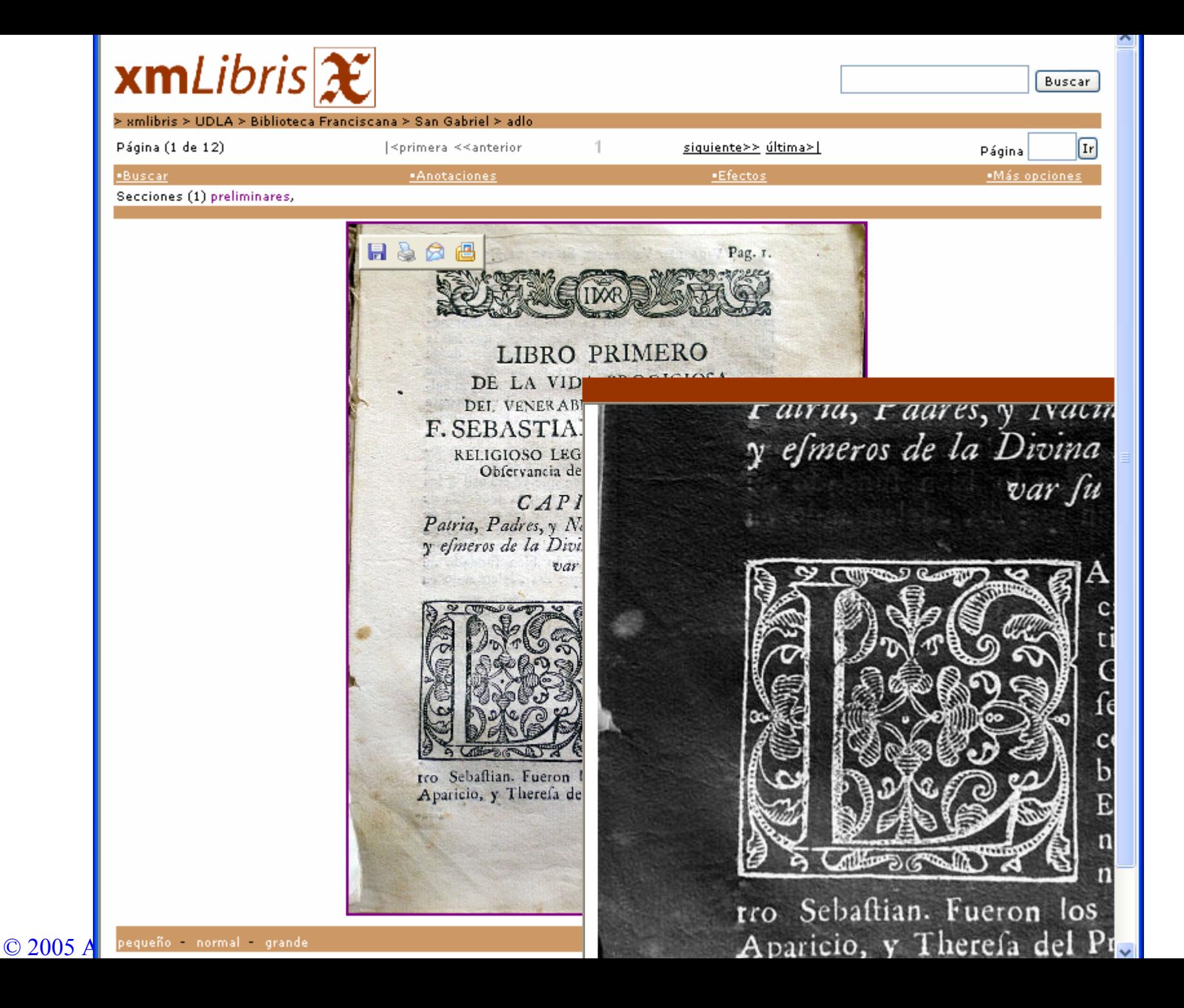

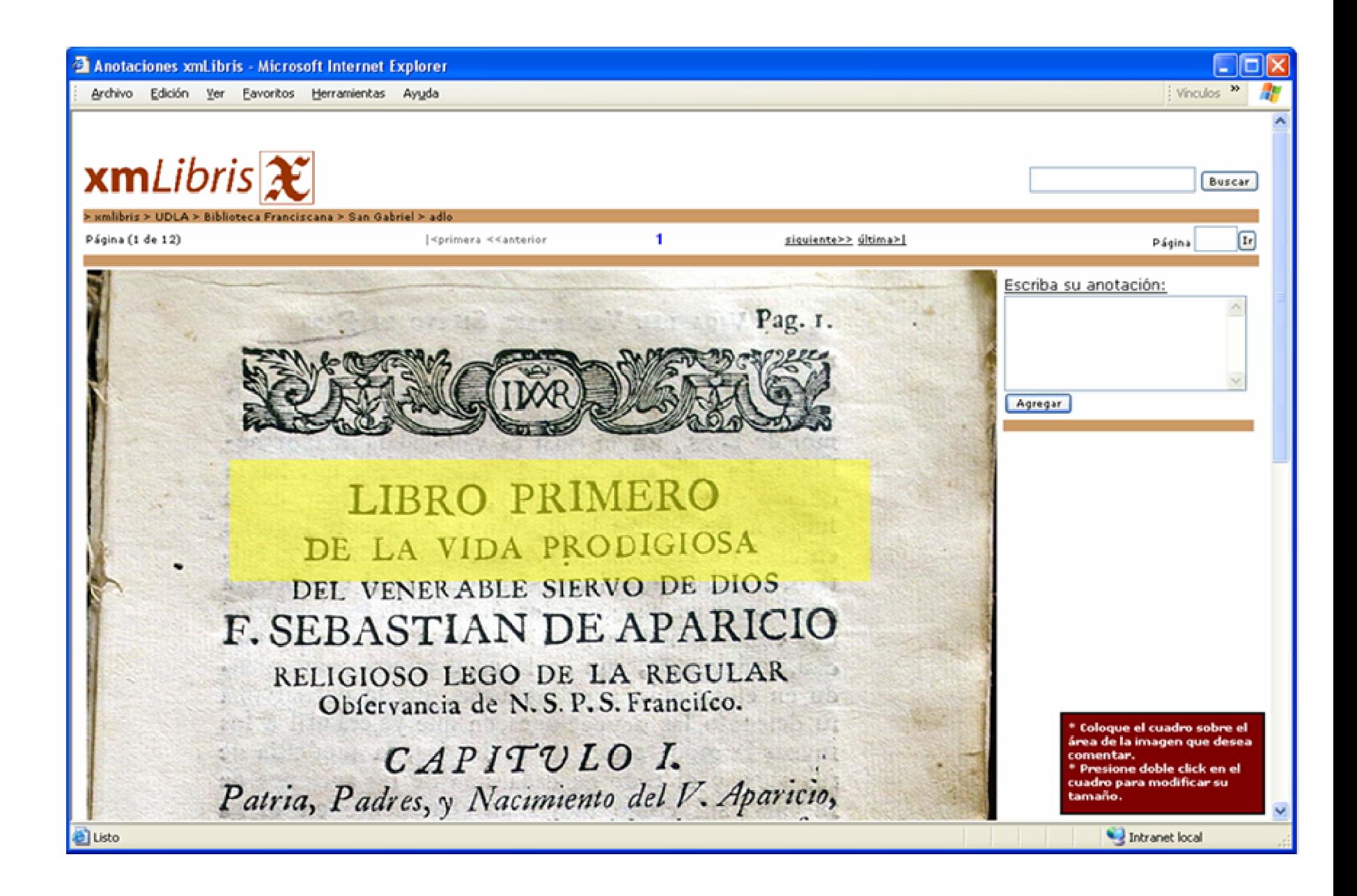

#### Búsquedas

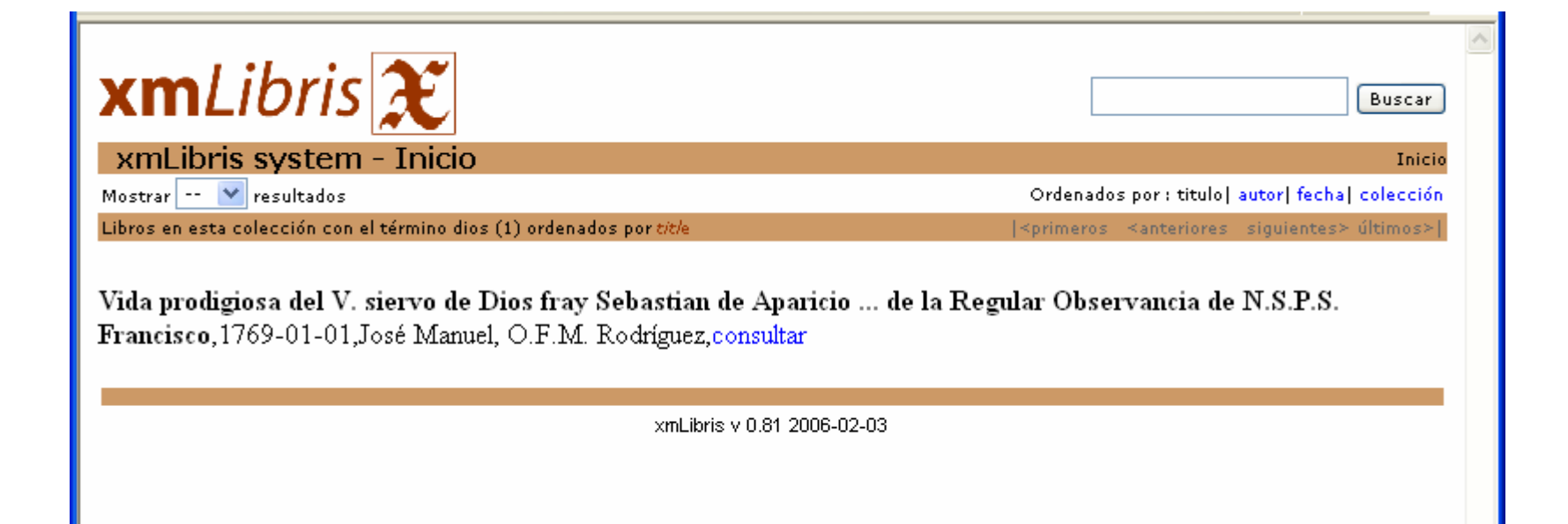

#### Administrador

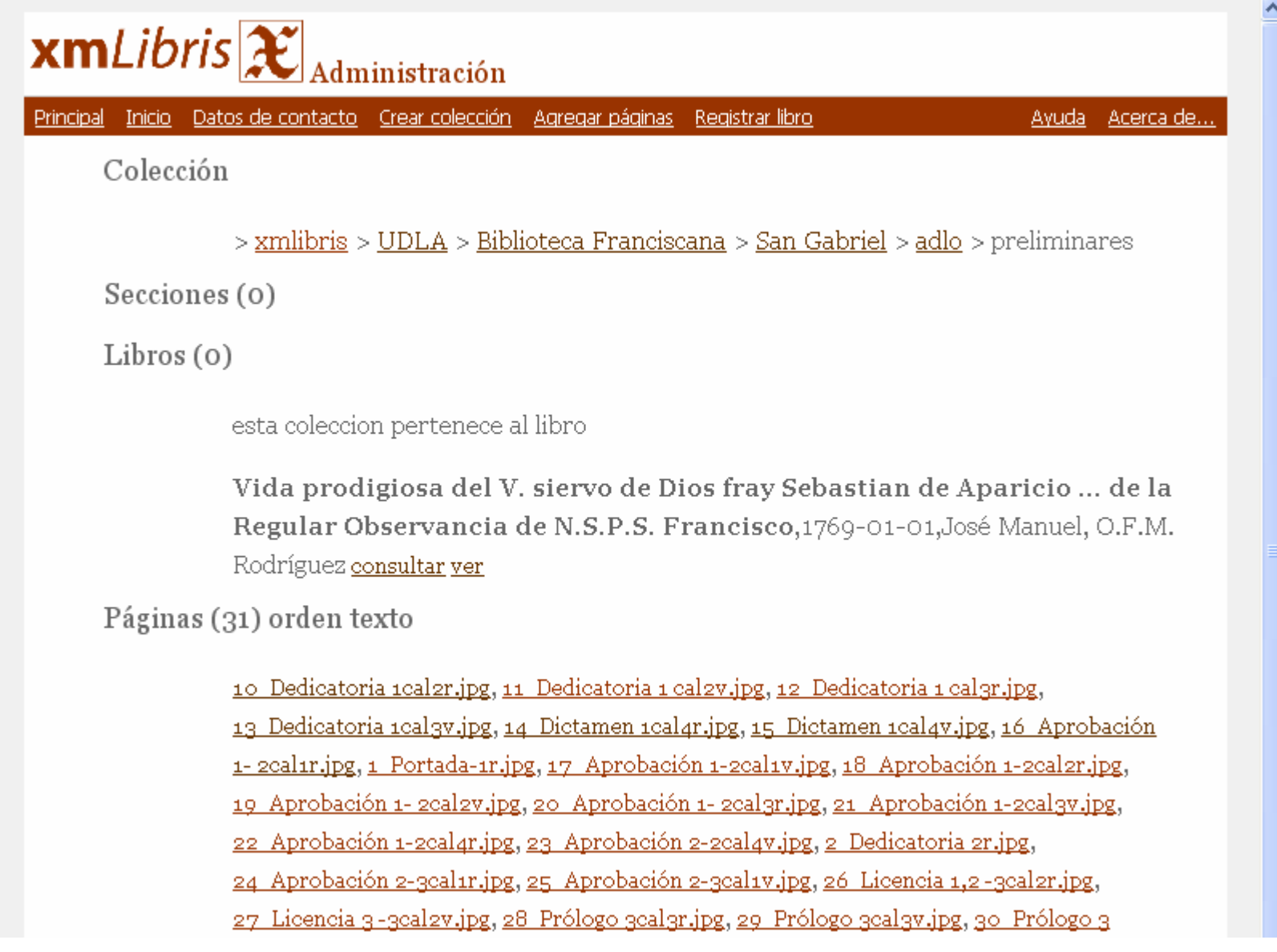

### Equipo de trabajo UDLAP

#### USON

MC Maria Magdalena González

Ing. Alfonso Mendoza Ing. Rene Molina Ing. Lucía Sánchez Ing. Carlos Sapién

Lic. Sofía Rayas Jesús Valenzuela

Jesús HernándezMa. Angélica Cota Román Castillo

Dr. Alfredo Sánchez

Mtro. Antonio RazoIng. Juan Manuel Córdova Ing. Omar López Ing. Gabriela Torres Ing. Ercilia Galindo Ing. Juan Ignacio Muñoz

Mtro. Carlos ProalMtro. Héctor CocoletziIng. Lourdes Fernández Mtra. Elvia Morales Mtro. Fidencio Martínez Lic. Rocío CázaresAlma Medina

## Contacto

Preguntas y comentarios

antonio.razo@udlap.mx rmolina@biblus.uson.mx

Página de Internet del proyecto:

### http://ict.udlap.mx/projects/cudi/udlasonora

Descargar software ManualesReportes Tesis